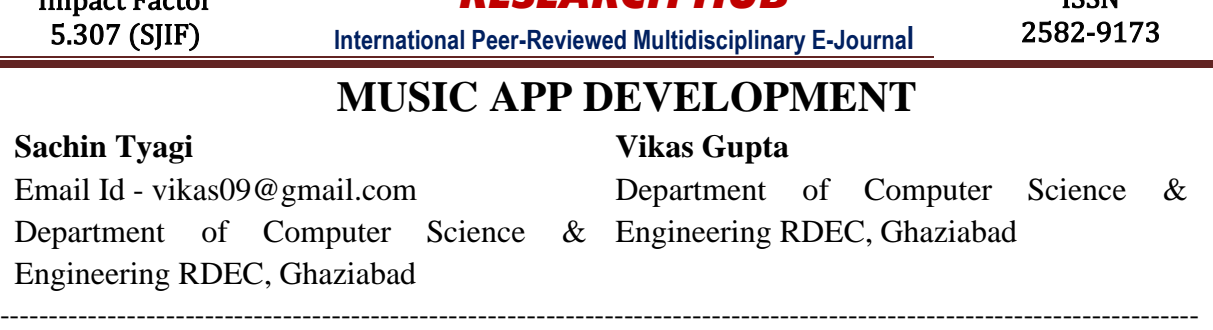

*RESEARCH HUB*

ICCNI

### **Abstract:**

Impact Factor

The abstract for a music application in React JS and Firebase would describe a software solution for streaming and sharing music that utilizes the React JavaScript library for the frontend and Firebase as the backend service. The application would provide users with access to a vast music library and allow them to create personalized playlists, share music with others, and discover new artists and genres. The React framework would enable a responsive and intuitive user interface, while Firebase's real-time database and authentication services would provide a secure and scalable backend infrastructure. The application would leverage modern web technologies to provide a seamless and enjoyablemusic streaming experience for users across different devices and platforms.

### **Introduction :**

First, let's start with creating a new ReactJS project. You can do this by running the following command in your terminal:

-----------------------------------------------------------------------------------------------------------------

### **luanpx create-react-app music-app :**

Next, you'll need to set up Firebase for your project. To do this,go to the Firebase Console, create a new project and follow the instructions to set up Firebase for your project You'll need to install the Firebase SDK in your project byrunning the following command:

### **npm install firebase**

Once Firebase is set up, you can start building your music application. Here are some features you caninclude:

- Authentication: You can allow users to create accounts and sign in using Firebase Authentication.This will give you access to userinformation and allow you to restrict access to certain parts of your application.
- Database: You can use the Firebase Realtime Database to store information about your music tracks, playlists, and userpreferences. You can also use Firebase Storage to store audio files.
- Search: You can use the Firebase Firestore to search for tracks based on various criteria,

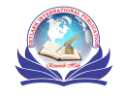

such as artist, album,and genre.

- Music Player: You can use a music player library like React-Player to play audio files storedin Firebase Storage.
- User Interface: You can create a user interface that allows users to search for tracks, create playlists, and play music. You can use ReactJS to create reusable components like buttons, inputs, and lists.
- Mobile App: You can use Firebase Cloud Messaging tosend push notifications to users when new tracks are added to the app or when their playlists are updated.

## **Background :**

A music application in ReactJS and Firebase can have a variety of features and functionalities. Here's an overviewof the background and key components of a music application built using ReactJS and Firebase

- a. **Authentication -** Firebase Authentication provides secure user authentication and authorization, allowing users to create accounts and sign into your music application. With authentication, userscan also save and retrieve their preferences, playlists, and other data.
- b. **Realtime Database -** Firebase Realtime Database is acloud-hosted database that allows developers to store and sync data in real-time. You can use this to store information about your music tracks, playlists, and user preferences.
- c. **Cloud Storage -** Firebase Cloud Storage is a cloud-based storage solution that allows you to store and serve user-generated content such as audio files, album artwork, and user photos.
- d. **Search -** Firebase Firestore is a flexible, scalable, and cloud-hosted NoSQL database that enables youto search and retrieve data efficiently. You can use this to search for music.
- e. **Music Player -** There are several music player libraries available for ReactJS such as React- Player,HowlerJS, and SoundJS. You can use these librariesto create a music player that can play audio files stored in Firebase Cloud Storage.
- f. **User Interface -** ReactJS is a powerful JavaScript library for building user interfaces. You can createa visually appealing and responsive user interface using ReactJS and styling libraries such as Material-UI, Bootstrap, or Tailwind CSS.

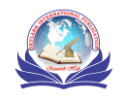

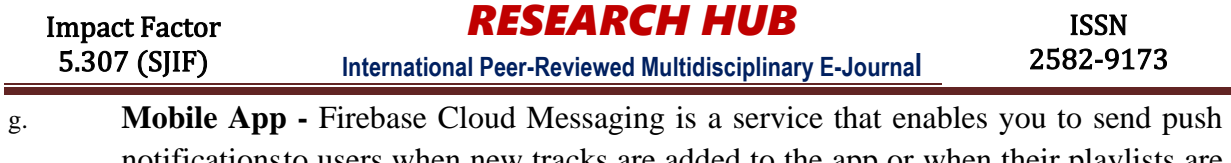

notificationsto users when new tracks are added to the app or when their playlists are updated. You can also useFirebase Hosting to host your music application and Firebase Analytics to track user behavior and engagement.

Overall, a music application in ReactJS and Firebase can provide a seamless user experience with real-time updates,easy-to-use authentication, and a responsive user interface.

# **Methodology :**

- 1. Plan and Design Before starting the development process, create a plan and design for your music application. This should include wireframes, mockups, and a user flow that outlines the different screens and functionalities of your application:
- 2. Set up Firebase Set up Firebase in your project by creating a new Firebase project, adding Firebase to your ReactJS application, and configuring Firebase Authentication, Firebase Realtime Database, and Firebase Cloud Storage. This will allow you to store and retrieve user dataand media files.
- 3. Build the UI Use ReactJS and CSS to build the user interface of your music application. This shouldinclude components such as the header, footer, search bar, track list, playlist, and music player. UseCSS frameworks such as Material-UI, Bootstrap, or Tailwind CSS to create a visually appealing and responsive UI.
- 4. Implement Firebase Functionality Use Firebase SDK to implement the necessary functionalities of your music application, such as authentication, datastorage, and media playback. For example, you canuse Firebase Authentication to authenticate users and Firebase.
- 5. Test and Debug Test your music application thoroughly to ensure that it functions as expected. Use debugging tools such as the React DevTools and Firebase console to identify and fix any issues.
- 6. Deploy and Monitor Deploy your music application using Firebase Hosting and monitor itsperformance using Firebase Analytics. This will allow you to track user behavior, identify areas forimprovement, and make updates as necessary.

By following this methodology, you can build a scalable, maintainable, and efficient music applicationusing ReactJS, Firebase, and CSS.

# **Implementation :**

To implement a music application in ReactJS and Firebase, you can follow these steps:

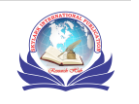

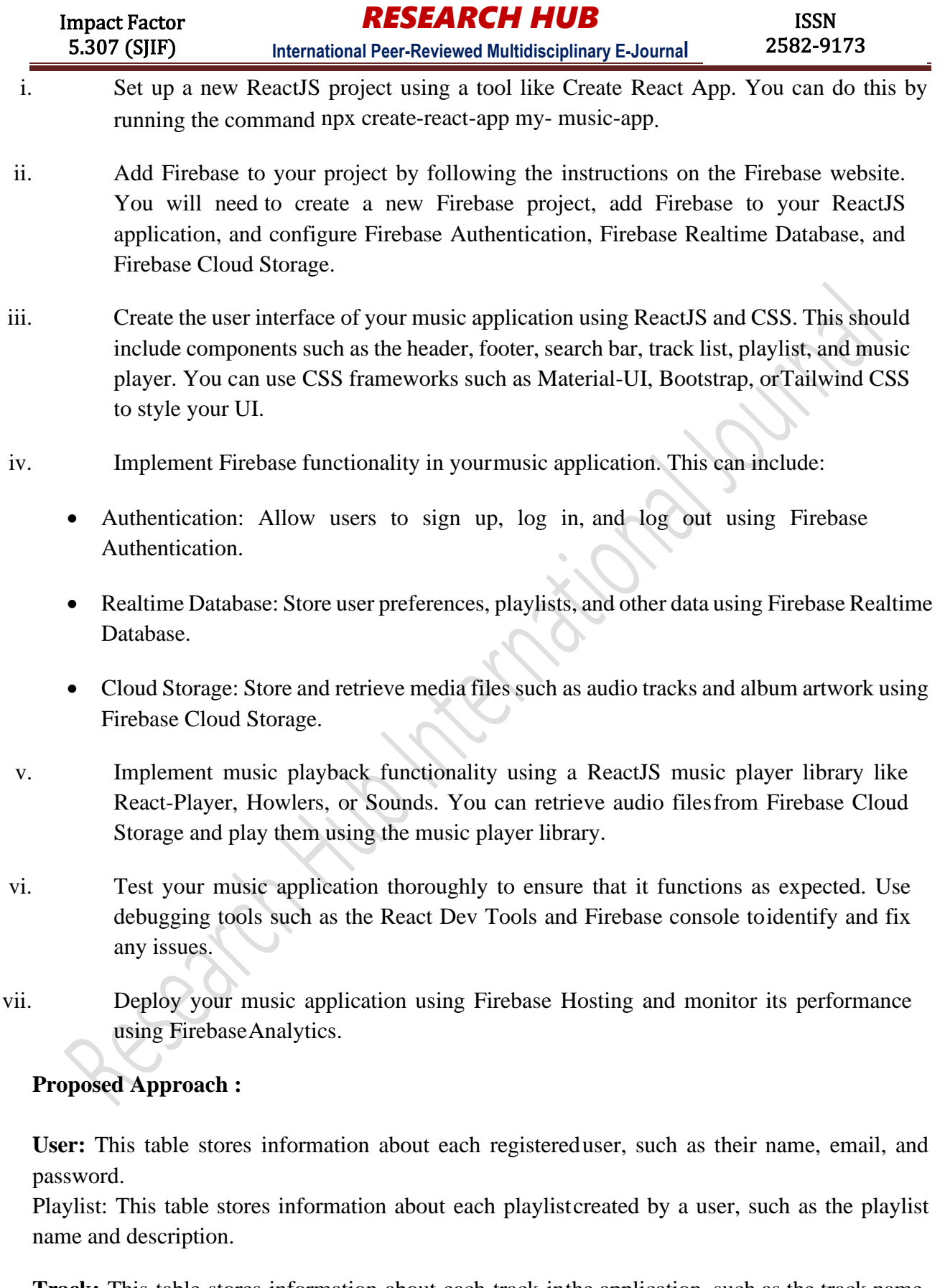

**Track:** This table stores information about each track inthe application, such as the track name,

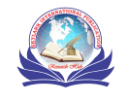

artist, and album.

**Play list Track**: This is a many-to-many relationship tablethat connects the Playlist and Track tables. It stores information about which tracks are included in playlist.

- 1. User Play list: This is a many-to-many relationship table that connects the User and Playlist tables. Itstores information about which playlists are owned bywhich users.
- 2. Wide range of job opportunities: Online job portals typically have a vast database of job openings from different industries and locations. This allows job.

This ER diagram represents a basic data model for a music application that allows usersto create playlists and add tracks to them. Additional tables and relationships can be added to accommodate more complex features and functionality.

# **Results :**

## **Evaluation & Future Learning :**

When evaluating a music app built in ReactJS and Firebase, it's important to consider the following aspects:

**User Experience:** The user experience is critical in any application, especially a music app. The user interface should be intuitive, easy to navigate, and responsive to userinput.

**Functionality:** The app should provide all the necessary features to meet the needs of the users. This includes search functionality, playlist creation and management, music playback, and realtime updates

**Scalability:** As the user base grows, the app should be able to handle increased traffic and data storage needs without sacrificing performance or functionality.

**Security:** The app should be secure and protect user data from unauthorized access or hacking.

# **Future Learning :**

To improve your skills in building music apps withReactJS and Firebase, there are several things you can do:

**Keep up with updates and new features:** Both ReactJS and Firebase are constantly evolving, so it's important to keep up with new updates and features. This can be done by reading documentation, attending webinars, and participating in online communities.

**Learn from others:** There are many resources availableonline, including tutorials, blog posts,

and video courses that can help you improve your skills and learn new techniques.

**Practice, Practice, Practice:** The best way to improve your skills is to practice building music apps using ReactJS and Firebase. This can be done by working on personal projects or contributing to open-source projects.

**Attend Hackathons:** Participating in hackathons is a great way to put your skills to the test and collaborate with otherdevelopers. It also provides an opportunity to learn from experienced developers and network with peers in the industry.

By continuously learning and practicing, you can improve your skills in building music appswith ReactJS and Firebase and stay up to date with the latest developments in the field.

# **Conclusion :**

In conclusion, building a music application in ReactJS and Firebase provides a modern, scalable, and efficient solution for storing and retrieving user data and media files.Firebase's authentication, real-time database, and cloud storage capabilities, combined with ReactJS's component- based architecture, make it an ideal platform for building music applications.

A music app built in ReactJS and Firebase can provide userswith a seamless and enjoyable experience, allowing them to create and manage playlists, search and play tracks, andreceive real-time updates of changes made to the data.

To improve your skills in building music appswith ReactJS and Firebase, it's important to keep up with updates and new features, learn from others, practice building personal projects, and attend hackathons.

By doing so, you can continue to develop your skills and stay up to date with the latest developments in the field. Overall, building a music app in ReactJS and Firebase can be a rewarding experience that provides a valuable and enjoyable service to users.

# **References :**

- S.D. Drake, "Embracing Next-Generation MobilePlatforms to Solve Business Problems", a SybaseWhite Paper, Oct 2008. [http://www.sybase.com/detail?id=1060699.](http://www.sybase.com/detail?id=1060699) Accessed 7/4/2009.
- Gartner Inc. [http://www.gartner.com/it/page.jsp?id=910112.A](http://www.gartner.com/it/page.jsp?id=910112)ccessed 7/4/2009.
- Wall Street Journal. <http://online.wsj.com/article/SB12247776388426281> 5.html, Accessed 7/4/2009.

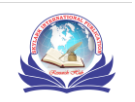

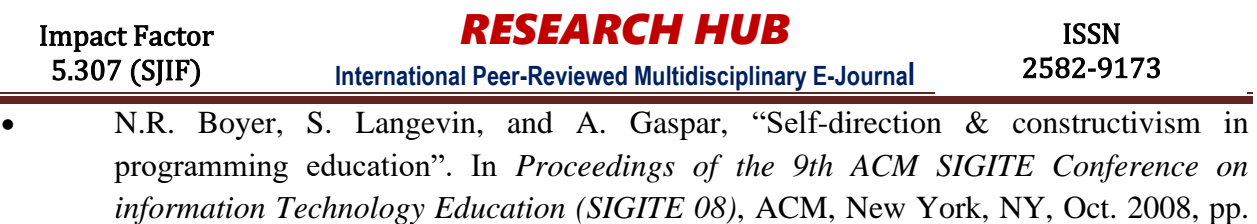

Lichter ichol.

89-94

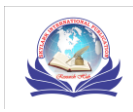

Volume-1 : Issue-4 (October-2020)

Published By Skylark International Publication www.researchhub.org.in/research-hub

act His International lating

Indexed & Refereed Journal

architectural discretive

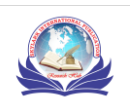

Published By Skylark International Publication www.researchhub.org.in/research-hub

Indexed & Refereed Journal